# Package 'robsurvey'

June 11, 2019

<span id="page-0-0"></span>Type Package

Title Robust Survey Statistics Estimation

Version 0.1.1

Description Multiple functions to compute robust survey statistics. The package supports the computations of robust means, totals, and ratios. Available methods are Huber M-estimators, trimming, and winsorization. The package 'robsurvey' complements the 'survey' package. The package additionally includes a weighted version of the resistant line function of base R (line()), as well as two median based simple regression estimators. The methods are described in Hulliger (1995)

<https://www150.statcan.gc.ca/n1/en/catalogue/12-001-X199500114407/>.

License MIT + file LICENSE

URL <https://github.com/martinSter/robsurvey>

# BugReports <https://github.com/martinSter/robsurvey/issues>

Encoding UTF-8

LazyData true

**Depends**  $R (= 3.5.0)$ 

**Imports** grDevices, stats, survey  $(>= 3.35-1)$ 

RoxygenNote 6.1.1

Suggests knitr, rmarkdown, testthat

VignetteBuilder knitr

NeedsCompilation yes

Author Beat Hulliger [aut], Tobias Schoch [aut], Martin Sterchi [cre]

Maintainer Martin Sterchi <martin.sterchi@fhnw.ch>

Repository CRAN

Date/Publication 2019-06-11 07:40:04 UTC

# <span id="page-1-0"></span>R topics documented:

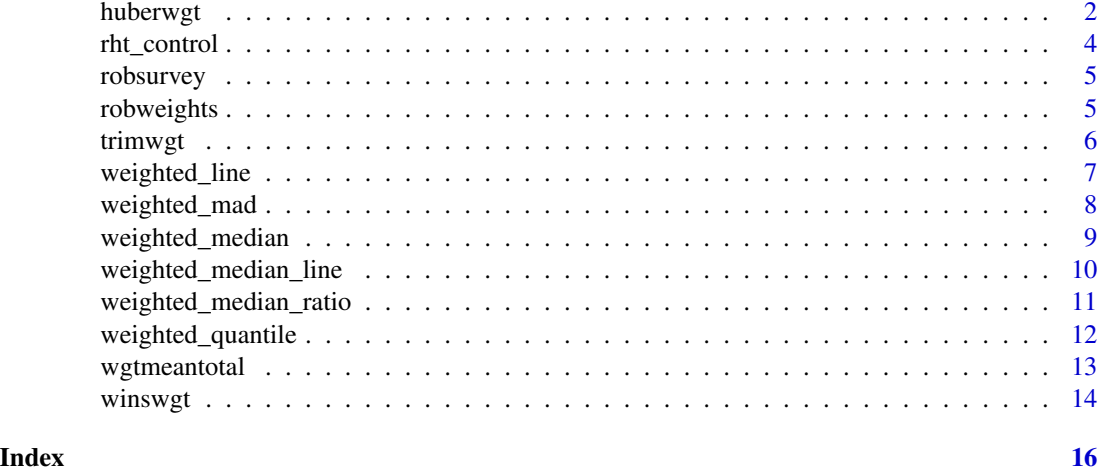

huberwgt *Huber M-estimators of the weighted mean and weighted total*

#### <span id="page-1-1"></span>Description

Weighted Huber M-estimators of the mean and total are available in two forms:

- bare-bone functions: weighted\_mean\_huber and weighted\_total\_huber,
- estimation methods: svymean\_huber and svytotal\_huber (incl. variance estimation based on the functionality of the survey package).

# Usage

```
weighted_mean_huber(x, w, k = 1.5, type = "rht", info = FALSE,
 na.rm = FALSE, ...)weighted_total_huber(x, w, k = 1.5, type = "rht", info = FALSE,
  na.rm = FALSE, ...)svymean_huber(x, design, k = 1.5, type = "rht", ...)
svytotal_huber(x, design, k = 1.5, ...)
```
# Arguments

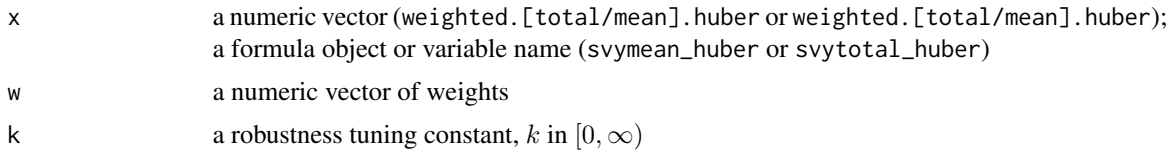

#### <span id="page-2-0"></span>huberwgt 3

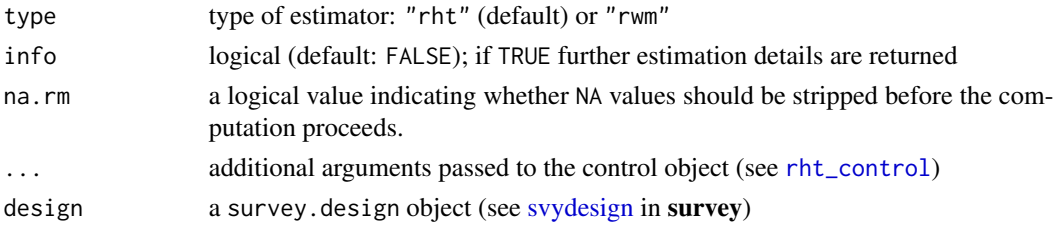

#### Details

*Overview* Robust M-estimator of the Horvitz–Thompson total or the Hajek mean

- bare-bone functions: return the estimate (no variance estimation)
- estimation methods on the basis of survey (incl. variance estimation)
- *Type* Two types of estimation methods are available:
	- rht (robust) Horvitz-Thompson M-estimator of the total/mean
	- rwm (robust) weighted mean estimator of a Hajek-type estimator of the mean.

If the study variable  $x$  is positively correlated with the inclusion probabilities, type "rht" tends to be superior.

- *Scale* M-estimators of location are not scale invariant. The unknown scale is estimated simultaneously with the estimate of location (mean or total) as the weighted median absolute deviation from the weighted median (MAD, see [weighted\\_mad](#page-7-1)).
- *Variance* Variance estimates of the mean or total estimator are computed as first-order linearization using the design-based-estimation capabilities available in package survey.
- *Tuning* Additional arguments can be passed (via ...) to specify the control parameters (e.g. number of iterations, psi-function, etc.); see [rht\\_control](#page-3-1) for details.
- *Domain estimation* Estimates for domains can be obtained using the [svyby](#page-0-0) wrapper in the survey package (see examples).

#### Value

- An estimate (scalar) for weighted. [total/mean]. huber (unless info=TRUE)
- An object of class svystat.rob for functions of the type msvy[total/mean], i.e. a list including the following components: characteristic, estimator, estimate, variance, robust, optim, residuals, model, design, and call.

# Utility functions

For the methods svymean\_huber and svytotal\_huber, the following utility functions can be used

- summary gives a summary of the estimation properties
- [robweights](#page-4-1) retrieves the robustness weights
- coef, vcov, residuals, and fitted retrieve the estimate, variance, residuals and fitted values, respectively

#### **Note**

huberwgt is a generic name for the functions documented.

#### <span id="page-3-0"></span>References

Hulliger, B. (1995). Outlier Robust Horvitz-Thompson Estimators, *Survey Methodology* 21(1): 79- 87.

# See Also

[svymean\\_trimmed](#page-5-1), [svytotal\\_trimmed](#page-5-1), [svymean\\_winsorized](#page-13-1), [svytotal\\_winsorized](#page-13-1), [weighted\\_mean\\_trimmed](#page-5-1), [weighted\\_total\\_trimmed](#page-5-1) [weighted\\_mean\\_winsorized](#page-13-1), [weighted\\_total\\_winsorized](#page-13-1)

# Examples

```
library(survey)
data(api)
dstrat <- svydesign(id=~1, strata=~stype, weights=~pw, data=apistrat, fpc=~fpc)
svymean_huber(~api00, dstrat, k = 2)
# Domain estimates
svyby(\text{capi00}, by = \text{cstyle}, design = dstrat, svymean_huber, k = 1.34)
```
<span id="page-3-1"></span>rht\_control *Control function for M-estimation (tuning parameters etc.)*

# Description

This function is called internally.

# Usage

```
rht_{control(acc = 1e-05, maxit = 100, psi = "Huber", ...)
```
#### Arguments

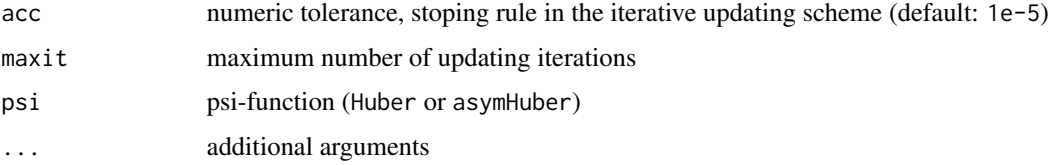

# Details

Tuning parameters for [weighted\\_mean\\_huber](#page-1-1), [weighted\\_total\\_huber](#page-1-1), [svymean\\_huber](#page-1-1), [svytotal\\_huber](#page-1-1).

# Value

List

<span id="page-4-0"></span>robsurvey *robsurvey: Robust survey statistics.*

#### Description

The package robsurvey is a collection of functions for robust survey statistics.

#### robsurvey functions

robust Horvitz-Thompson M-estimator of mean and total in svymean\_huber() and svytotal\_huber(), robust trimmed Horvitz-Thompson estimator of mean and total in svymean\_trimmed() and svytotal\_trimmed(), robust winsorized Horvitz-Thompson estimator of mean and total in svymean\_winsorized() and svytotal\_winsorized(), weighted median estimator in weighted\_median(), weighted quantile estimator in weighted\_quantile(), weighted median absolute deviation in weighted\_mad(), weighted mean and total estimators in weighted\_mean() and weighted\_total().

#### References

Hulliger, B. (1995). Outlier Robust Horvitz-Thompson Estimators. Survey Methodology, 21, 79 - 87.

Hulliger, B. (2011). Main Results of the AMELI Simulation Study on Advanced Methods for Laeken Indicators. In Proceedings of NTTS2011, Brussels.

<span id="page-4-1"></span>robweights *Extraction of robustness weights (M-estimators)*

#### Description

robweights retrieves the robustness weights from an M-estimator of class svystat.rob.

#### Usage

```
robweights(object)
```
#### Arguments

object class of type svystat.rob

# Details

Extracts the robustness weights.

#### Value

Vector of robustness weights

<span id="page-5-0"></span>

# <span id="page-5-1"></span>Description

Weighted trimmed estimators of the mean and total are available in two forms:

- bare-bone functions: weighted\_mean\_trimmed and weighted\_total\_trimmed,
- estimation methods: svymean\_trimmed and svytotal\_trimmed (incl. variance estimation based on the functionality of the survey package).

# Usage

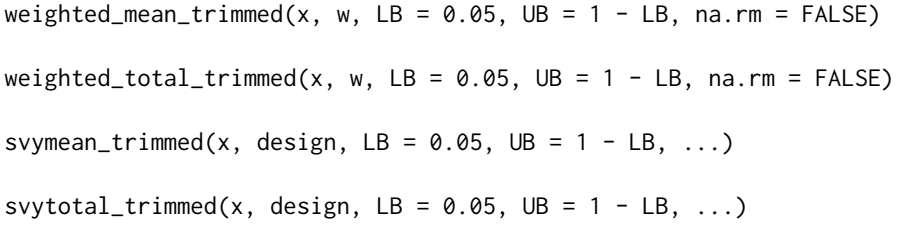

# Arguments

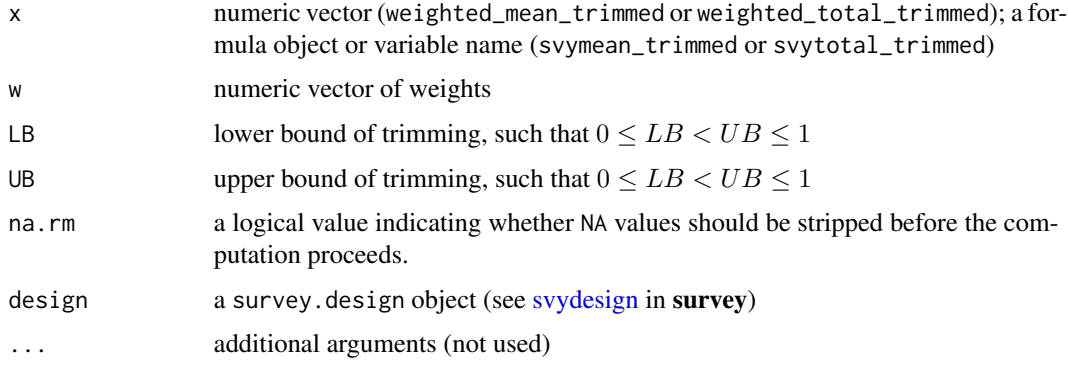

# Details

*Overview* Robust trimmed Horvitz–Thompson total or Hajek mean

- bare-bone functions: return the estimate (no variance estimation)
- estimation methods on the basis of survey (incl. variance estimation)
- *Variance* Variance estimates of the mean or total estimator are computed as first-order linearization using the design-based-estimation capabilities available in package survey.

*Domain estimation* Estimates for domains can be obtained using the [svyby](#page-0-0) wrapper in the survey package (see examples).

#### <span id="page-6-0"></span>weighted\_line 7

#### Value

Estimate (scalar) or object of class svystat.rob

#### Utility functions

For the methods svymean\_trimmed and svytotal\_trimmed, the following utility functions can be used

- summary gives a summary of the estimation properties
- [robweights](#page-4-1) retrieves the robustness weights
- coef, vcov, residuals, and fitted retrieve, respectively, the estimate, variance, residuals and fitted values

# Note

trimwgt is a generic name for the functions documented.

# See Also

[svymean\\_huber](#page-1-1), [svytotal\\_huber](#page-1-1), [svymean\\_winsorized](#page-13-1), [svytotal\\_winsorized](#page-13-1), [weighted\\_mean\\_huber](#page-1-1), [weighted\\_total\\_huber](#page-1-1), [weighted\\_mean\\_winsorized](#page-13-1), [weighted\\_total\\_winsorized](#page-13-1)

# Examples

```
library(survey)
data(api)
dstrat <- svydesign(id=~1, strata=~stype, weights=~pw, data=apistrat, fpc=~fpc)
svymean_trimmed(~api00, dstrat, LB = 0.05)
# Domain estimates
svyby(\text{capi00}, by = \text{cstyle}, design = dstrat, svymean_trimmed, LB = 0.1)
```
<span id="page-6-1"></span>weighted\_line *Weighted robust line fitting*

#### Description

weighted\_line fits a robust line and allows weights.

#### Usage

```
weighted_line(x, y = NULL, w, na.rm = FALSE, iter = 1)
```
# <span id="page-7-0"></span>Arguments

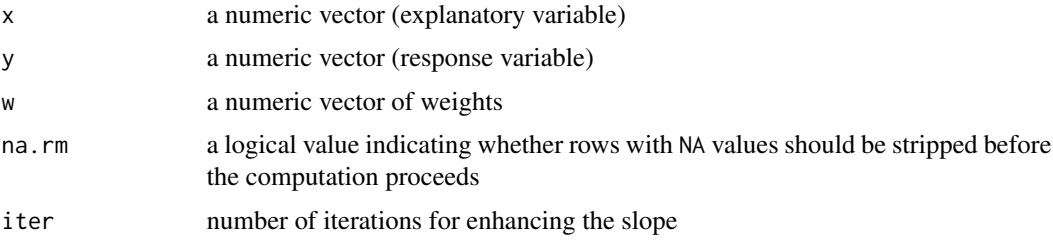

# Details

Uses different quantiles for splitting the sample than line(). Is based on weighted\_median().

# Value

intercept and slope of the fitted line

# See Also

[line](#page-0-0)

# Examples

```
data(cars)
weighted_line(cars$speed, cars$dist, w=rep(1, length(cars$speed)))
weighted_line(cars$speed, cars$dist, w=rep(1:10, each=5))
```
<span id="page-7-1"></span>weighted\_mad *Weighted median absolute deviation from the median (MAD)*

#### Description

weighted\_mad computes weighted median absolute deviation from the weighted median

#### Usage

```
weighted_mad(x, w, na.rm = FALSE, constant = 1.4826)
```
#### Arguments

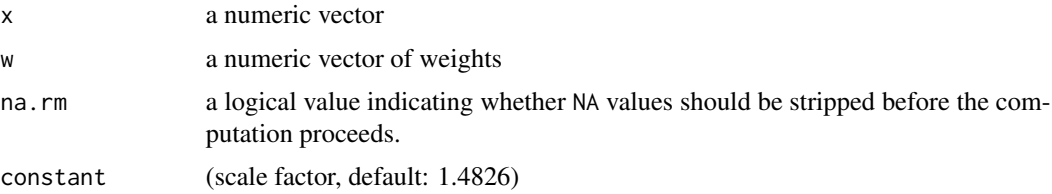

# <span id="page-8-0"></span>Details

The weighted MAD is computed as the (normalized) weighted median of the absolute deviation from the weighted median; the median is computed as the weighted lower sample median (see [weighted\\_median](#page-8-1)); the MAD is normalized to be an unbiased estimate of scale at the Gaussian core model.

# Value

Weighted median absolute deviation from the (weighted) median

#### See Also

[weighted\\_median](#page-8-1)

#### Examples

```
x <- c(0.1, 0.35, 0.05, 0.1, 0.15, 0.05, 0.2)
weighted_mad(x, x)
```
<span id="page-8-1"></span>weighted\_median *Weighted median with weighted interpolation*

#### Description

weighted\_median computes a weighted median where the exact location corresponds exactly to a cumulative weight of 0.5. This yields a symmetric median.

# Usage

 $weighted_median(x, w, na.rm = FALSE)$ 

#### Arguments

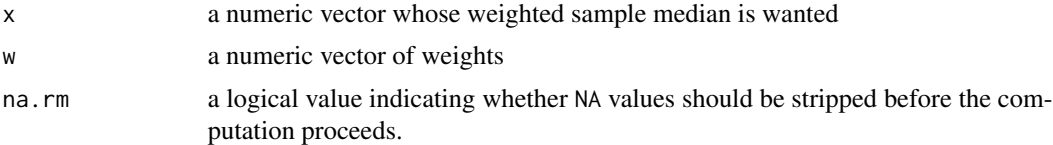

#### Details

Note that the weighted\_median function delivers a symmetric median while the weighted\_quantile function with probability 0.5 delivers the lower median. Hence, the results of these two functions will generally differ.

# Value

weighted sample median

#### See Also

[weighted\\_quantile](#page-11-1)

#### Examples

```
x <- c(0.1, 0.35, 0.05, 0.1, 0.15, 0.05, 0.2)
weighted_median(x, x)
```
<span id="page-9-1"></span>weighted\_median\_line *Robust simple linear regression based on medians*

#### Description

For type medslopes the median individual ratios response/explanatory is used as estimator of the slope. For version ratiomeds the ratio of the median crossproduct to the median of squares of the explanatory variable is used as the estimator of the slope. Survey weights may be used. Missing values are neglected.

#### Usage

```
weighted_median_line(x, y = NULL, w, type = "slopes", na.rm = FALSE)
```
#### Arguments

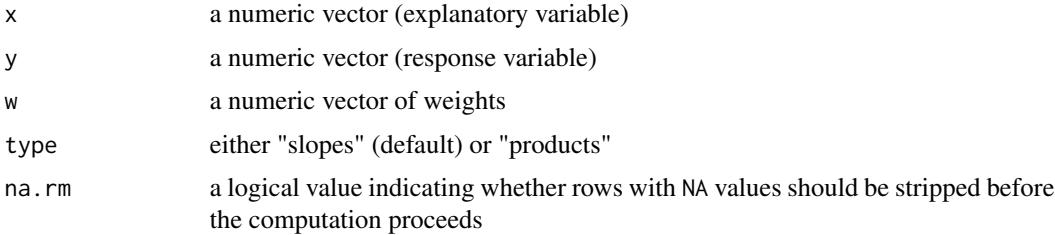

#### Details

Uses weighted\_median(). The median of slopes (type="slopes") uses  $b1 = M((y-M(y, w))/(x-\)$  $M(x, w)$ , w). The median of crossproducts by median of squares (type="products") uses  $b1 =$  $M((y-M(y,w))(x-M(x,w)), w)/M((x-M(x,w)^2), w)$ , where  $M(x, w)$  is shorthand for the function weighted\_median(x, w). The function allows weights and missing values.

# Value

a vector with two components: intercept and slope

### See Also

[line](#page-0-0), [weighted\\_line](#page-6-1), [weighted\\_median\\_ratio](#page-10-1)

<span id="page-9-0"></span>

#### <span id="page-10-0"></span>Examples

```
x \leq -c(1, 2, 4, 5)y \leq -c(3, 2, 7, 4)weighted_line(y~x, w=rep(1, length(x)))
weighted_median_line(y~x, w=rep(1, length(x)))
weighted_median_line(y~x, w=rep(1, length(x)), type="prod")
data(cars)
with(cars, weighted_median_line(dist \sim speed, w=rep(1, length(dist))))
with(cars, weighted_median_line(dist ~ speed, w=rep(1, length(dist)), type="prod"))
# weighted
w <- c(rep(1,20), rep(2,20), rep(5, 10))
with(cars, weighted_median_line(dist \sim speed, w=w))
with(cars, weighted_median_line(dist ~ speed, w=w, type="prod"))
# outlier in y
cars$dist[49] <- 360
with(cars, weighted_median_line(dist \sim speed, w=w))
with(cars, weighted_median_line(dist ~ speed, w=w, type="prod"))
# outlier in x
data(cars)
cars$speed[49] <- 72
with(cars, weighted_median_line(dist \sim speed, w=w))
with(cars, weighted_median_line(dist ~ speed, w=w, type="prod"))
```
<span id="page-10-1"></span>weighted\_median\_ratio *Weighted robust ratio based on median*

# Description

A weighted median of the ratios y/x determines the slope of a regression through the origin.

# Usage

```
weighted_median_ratio(x, y = NULL, w, na.rm = FALSE)
```
# Arguments

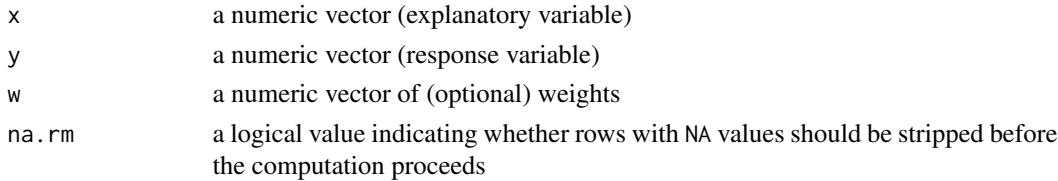

# Value

a vector with two components: intercept and slope

# See Also

[line](#page-0-0), [weighted\\_line](#page-6-1), [weighted\\_median\\_line](#page-9-1)

#### Examples

```
x \leftarrow c(1, 2, 4, 5)y \leftarrow c(1, 0, 5, 2)weighted_median_ratio(y~x, w = rep(1, length(y)))
```
<span id="page-11-1"></span>weighted\_quantile *Weighted lower sample quantiles*

# Description

weighted\_quantile computes the weighted lower sample quantile

# Usage

```
weighted_quantile(x, w, probs, na.rm = FALSE)
```
#### Arguments

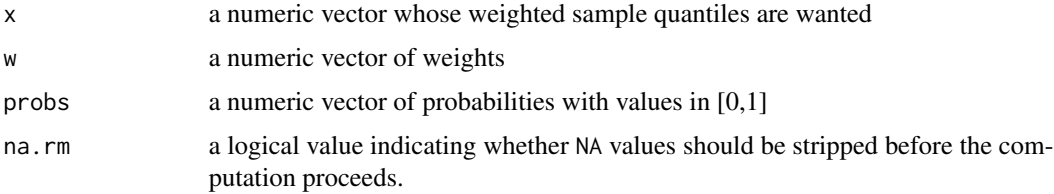

# Details

Weighted lower quantiles are computed using an algorithm with  $O(n * log(n))$  in worst-case time. There exist superior algorithms; see Cormen et al. (2009, Problem 9.2).

# Value

Weighted sample quantiles

# References

Cormen,T.H., Leiserson, C.E., Rivest, R.L., and Stein, C. (2009): Introduction to Algorithms, 3rd ed., Cambridge: MIT Press.

# See Also

[weighted\\_median](#page-8-1)

<span id="page-11-0"></span>

# <span id="page-12-0"></span>wgtmeantotal 13

# Examples

```
x <- c(0.1, 0.35, 0.05, 0.1, 0.15, 0.05, 0.2)
weighted_quantile(x, x, probs = c(0.25, 0.5, 0.75))
```
wgtmeantotal *Weighted total and mean (Horvitz-Thompson and Hajek estimators)*

#### Description

Weighted total and mean (Horvitz-Thompson and Hajek estimators)

# Usage

```
weighted_total(x, w, na.rm = FALSE)
```
weighted\_mean(x, w, na.rm = FALSE)

# Arguments

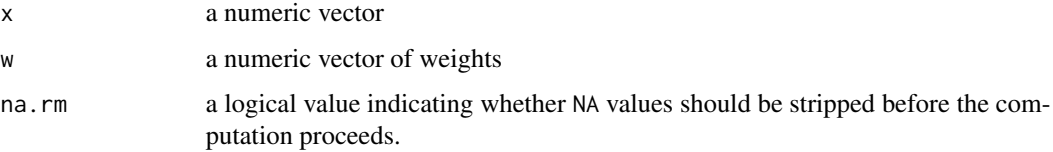

# Details

-

#### Value

Estimate (scalar)

# Note

wgtmeantotal is a generic name for the functions documented.

# Examples

```
x <- c(0.1, 0.35, 0.05, 0.1, 0.15, 0.05, 0.2)
weighted_total(x, x)
x <- c(0.1, 0.35, 0.05, 0.1, 0.15, 0.05, 0.2)
weighted_mean(x, x)
```
<span id="page-13-0"></span>

#### <span id="page-13-1"></span>Description

Weighted winsorized estimators of the mean and total are available in two forms:

- bare-bone functions: weighted\_mean\_winsorized and weighted\_total\_winsorized,
- estimation methods: svymean\_winsorized and svytotal\_winsorized (incl. variance estimation based on the functionality of the survey package).

#### Usage

```
weighted_mean_winsorized(x, w, LB = 0.05, UB = 1 - LB, na.rm = FALSE)
weighted_total_winsorized(x, w, LB = 0.05, UB = 1 - LB,
 na.rm = FALSE)
svymean_winsorized(x, design, LB = 0.05, UB = 1 - LB, ...)
svytotal_winsorized(x, design, LB = 0.05, UB = 1 - LB, ...)
```
#### Arguments

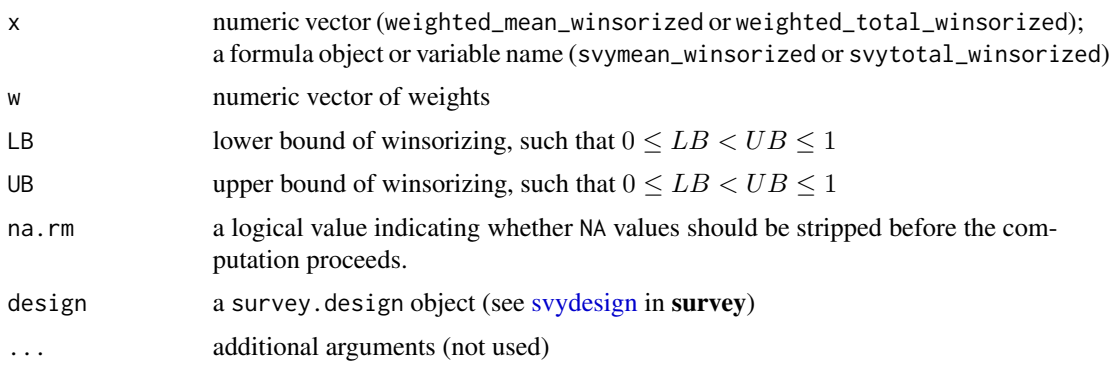

# Details

*Overview* Robust winsorized Horvitz–Thompson total or Hajek mean

- bare-bone functions: return the estimate (no variance estimation)
- estimation methods on the basis of survey (incl. variance estimation)
- *Variance* Variance estimates of the mean or total estimator are computed as first-order linearization using the design-based-estimation capabilities available in package survey.

*Domain estimation* Estimates for domains can be obtained using the [svyby](#page-0-0) wrapper in the survey package (see examples).

#### <span id="page-14-0"></span>winswgt the contract of the contract of the contract of the contract of the contract of the contract of the contract of the contract of the contract of the contract of the contract of the contract of the contract of the co

#### Value

Estimate (scalar) or object of class svystat.rob

#### Utility functions

For the methods svymean\_winsorized and svytotal\_winsorized, the following utility functions can be used

- summary gives a summary of the estimation properties
- [robweights](#page-4-1) retrieves the robustness weights
- coef, vcov, residuals, and fitted retrieve, respectively, the estimate, variance, residuals and fitted values

#### Note

winswgt is a generic name for the functions documented.

#### See Also

[svymean\\_huber](#page-1-1), [svytotal\\_huber](#page-1-1), [svymean\\_trimmed](#page-5-1), [svytotal\\_trimmed](#page-5-1), [weighted\\_mean\\_huber](#page-1-1), [weighted\\_total\\_huber](#page-1-1), [weighted\\_mean\\_trimmed](#page-5-1), [weighted\\_total\\_trimmed](#page-5-1)

# Examples

```
library(survey)
data(api)
dstrat <- svydesign(id=~1, strata=~stype, weights=~pw, data=apistrat, fpc=~fpc)
svymean_winsorized(~api00, dstrat, LB = 0.05)
# Domain estimates
svyby(\text{capi00}, by = \text{supp}, design = dstrat, svymean_winsorized, LB = 0.1)
```
# <span id="page-15-0"></span>Index

```
huberwgt, 2
line, 8, 10, 12
rht_control, 3, 4
robsurvey, 5
robsurvey-package (robsurvey), 5
robweights, 3, 5, 7, 15
svyby, 3, 6, 14
svydesign, 3, 6, 14
svymean_huber, 4, 7, 15
svymean_huber (huberwgt), 2
svymean_trimmed, 4, 15
svymean_trimmed (trimwgt), 6
svymean_winsorized, 4, 7
svymean_winsorized (winswgt), 14
svytotal_huber, 4, 7, 15
svytotal_huber (huberwgt), 2
svytotal_trimmed, 4, 15
svytotal_trimmed (trimwgt), 6
svytotal_winsorized, 4, 7
svytotal_winsorized (winswgt), 14
trimwgt, 6
weighted_line, 7, 10, 12
weighted_mad, 3, 8
weighted_mean (wgtmeantotal), 13
weighted_mean_huber, 4, 7, 15
weighted_mean_huber (huberwgt), 2
weighted_mean_trimmed, 4, 15
weighted_mean_trimmed (trimwgt), 6
weighted_mean_winsorized, 4, 7
weighted_mean_winsorized (winswgt), 14
weighted_median, 9, 9, 12
weighted_median_line, 10, 12
weighted_median_ratio, 10, 11
weighted_quantile, 10, 12
weighted_total (wgtmeantotal), 13
```
weighted\_total\_huber, *[4](#page-3-0)*, *[7](#page-6-0)*, *[15](#page-14-0)*

```
weighted_total_huber (huberwgt), 2
weighted_total_trimmed, 4, 15
weighted_total_trimmed (trimwgt), 6
weighted_total_winsorized, 4, 7
weighted_total_winsorized (winswgt), 14
wgtmeantotal, 13
winswgt, 14
```